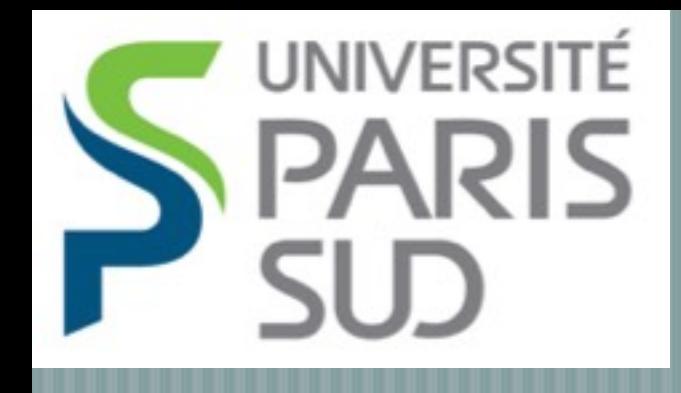

## SOPHYA: a C++ class library for intensive data analysis and scientific computing

#### R. Ansari Short introduction - NAOC - May 2013

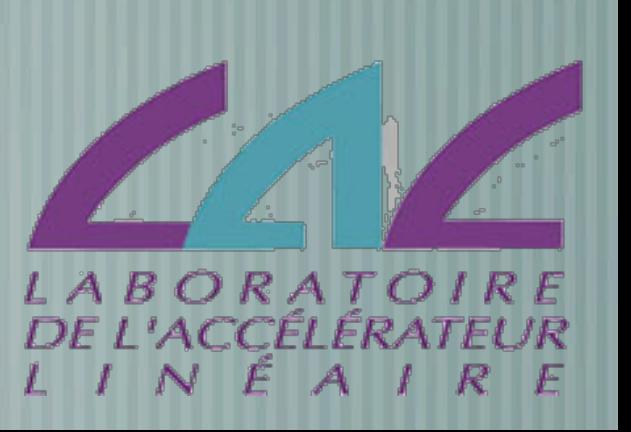

- SOPHYA development history Choice of language : from fortran to Java SOPHYA packages and main features Performance issues
	- Interactive data analysis and development: **piapp**

# SOPHYA development history

R. Ansari - ECOOP'08

## SOPHYA

- We started the development of a C++ class library,in 1999-2000, based on our experience in intensive astrophysical data/image processing EROS/PEIDA++
	- Relative "ease" of use for scientists, while maintaining performances comparable with C/Fortran
	- Developed at LAL/IN2P3-Orsay and DAPNIA-CEA in France, initially as one of the base components of ESA-Planck CMB mission, with contributions from many scientists :
		- *E. Aubourg, S. Henrot-Versillé, A. Kim, G. Lemeur, C. Magneville, B. Revenu, F. Touze …*

#### **<http://www.sophya.org>** R. Ansari - ECOOP'08

# EROS and PEIDA++

- PEIDA++: C++ class library used for EROS-2 microlensing project data processing and analysis
- PEIDA++ (developed in 1994-1998), used for the "on-line" data processing (in ESO/Chili) and off-line processing in France (CC-IN2P3,LAL,DAPNIA)
- Successful and Efficient processing of > 10 TBytes of image data, few TBytes of "light curves" in heterogeneous environmement

**<http://www.lal.in2p3.fr/recherche/eros/PeidaDoc/>** R Ansari - ECOOP'08

### Choice of a programming language and framework

#### Not only a technical choice …

- Project constraints : Size, time scales, team organization and technical expertise …
- Power, flexibility, reliability/maturity of different solutions
	- Avoid multiplication of number of languages / tools used for a given project

### For use in scientific computing

- Provide building blocks which can be assembled by scientists Selection or development of reliable class libraries covering common needs in the field
- Facilitate memory management
	- Keep the object hierarchy simple, seen from the user point of vue
- Avoid as much as possible complexity generated by auxiliary services

## SOPHYA : overview

- Data containers covering common needs in data processing and analysis
- Object I/O (persistence) : SOPHYA native (PPF), Exchange formats (FITS , text/ascii, and maybe HDF5 in the future)
- Thread safe Automatic memory management,
	- Numerical algorithms : Encapsulate existing (C/Fortran) libraries whenever possible (FFT, Lapack, ...)

### Memory management

- On the stack object creation : Memory freed automatically, correct destructor call during exception processing
	- Dynamic allocation should be made in constructors
	- Automatic memory management when classes are used
- On the stack object creation is much more efficient compared to dynamic allocation.
	- A factor  $\approx$ 10 gain, when "small" objects are created in loops

#### Large objects : Reference sharing

- To avoid time consuming copies, a reference sharing mechanism must be implemented for objects representing large amount of data
- General rule in SOPHYA :
	- Copy constructor shares the data
	- Equal operator (=) performs a deep copy (duplicates the data)

## SOPHYA modules (packages)

**BaseTools** : Common services and classes (persistence, ref. sharing … ) **TArray** : Template multi-dimensional numerical arrays (max 5 D), Matrices, Vectors + basic operations on arrays **Histats** : Data set manipulation, histograms, DataTables ... **SkyMap** : spherical (4 π / partial) pixel maps **NTools** : Basic numerical algorithms(FFT, linear and non linear fitting …) **Samba, SkyT** : 3D geometry, Spherical harmonic transform, … **SysTools:** Interface with OS services (threads, dynamic load, command interpreter …)

#### SOPHYA : External library interface packages

**FitsIOServer** : c-fitsio wrapper, object import/export in FITS format **IFFTW**: Discrete Fourier Transform through FFTW library, conforming to the FFTServerInterface defined in NTools **LinAlg** : Partial interface with LAPACK **XAstroPack** : Astronomical time/coordinate computation interface to XEphem library

#### SophyaLib:

- 350 files (.cc .h .c) , 95 kl, 2,7 MO
- > 250 classes, including many templates classes
- SophyaExtLib
	- 60 files (.cc .h .c), 19 kl, 600 kO
		- > 40 classes, including many templates classes
- PI/PIext (piapp)
	- 240 files (.cc .h .c) , 70 kl, 2 MO
	- **160 classes [http://www.sophya.org/](http://www.sophya.org)PI**
- for PI only , including some specific X11/Motif & MacOS
	- 170 files (.cc .h .c) , 40 kl, 1,3 MO
	- **100 classes**

### TArray module

 $\rightarrow$  Handles large, multi-dimensional, dense arrays (max NDim = 5)  $\overline{a}$  Array shape and size can be defined and changed at run time Transparent management of sub-arrays and slices Possibility to select memory organization (c-like/fortran-like) for matrices Arithmetic operations, conversion, and simple linear algebra Partial interface with LAPACK through LinAlg/ module

# Example (1)

#### **Writing**

```
// We create a integer array SizeX=7, SizeY=5
TArray<int_4> ia(7,5);
// We fill it ....
// We extract a subarray ib
TArray<int_4> ib = ia(Range(0,3), Range(3,4), Range(0));
TArray<r_4> fc(10,8), fd(5,5);
// Fill the arrays ....
cout << " >>>>>> Writing in arrt.ppf <<<<<<< " << endl;
POutPersist pos("arrt.ppf");
pos << ia << ib;
pos << fc;
pos << PPFNameTag("FD") << fd ;
```
# Performance issues

## T1 on asc (TCPU in seconds)

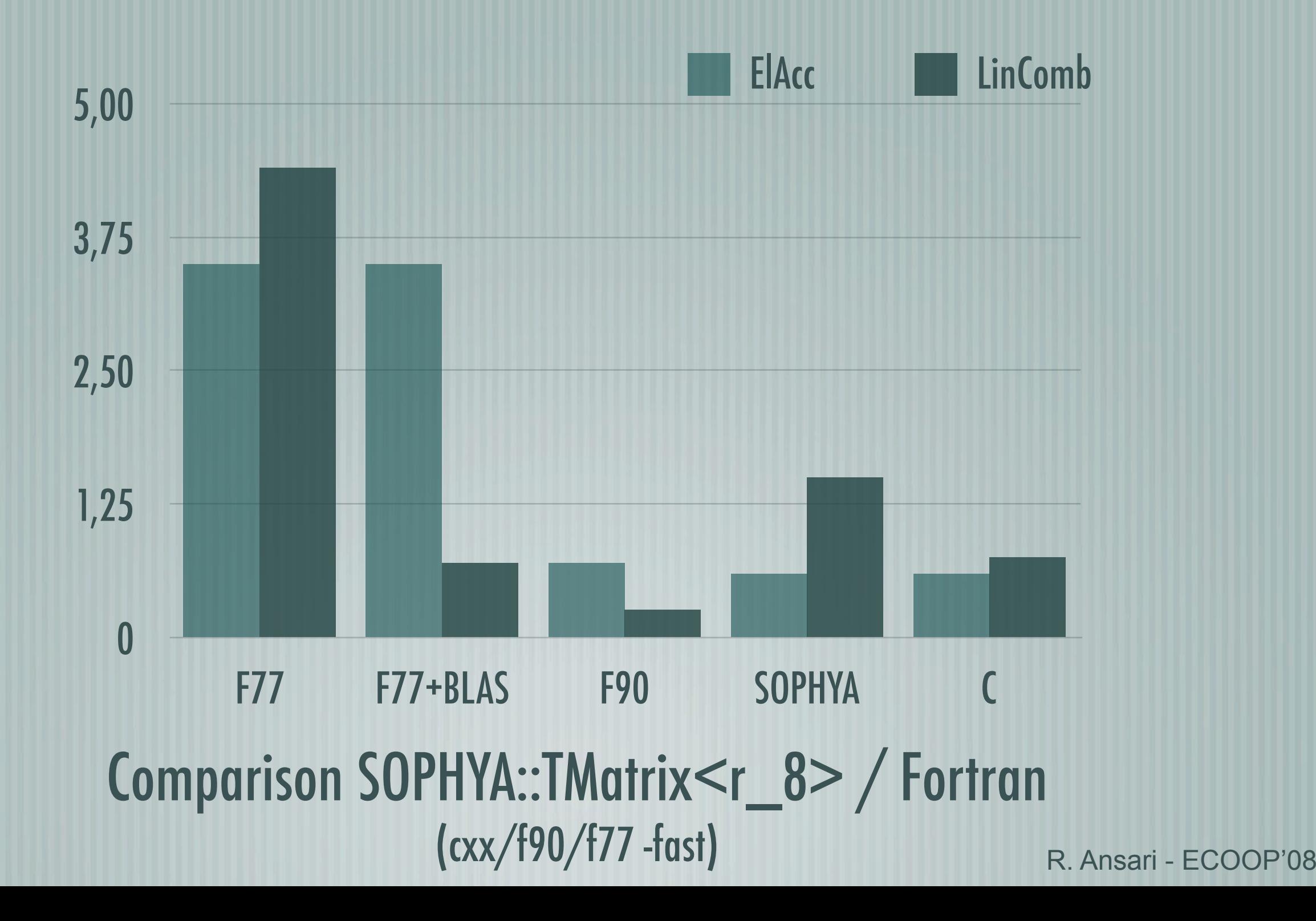

### Performances - T3

#### **Tests: Inversion and matrix multiplication**

 $\overline{\phantom{a}}$ 

MxInv : 1000x1000 matrix (double) inversion

MxProd : Multiplication of two 1000x1000 matrices (2 GFLOP) Inversion through SOPHYA::LapackServer<T> class Matrix multiply SOPHYA::TMatrix $\langle T \rangle$ , mx3 = mx1  $\langle$  mx2;

## SOPHYA vs CLHep: T1, T3 on ccali

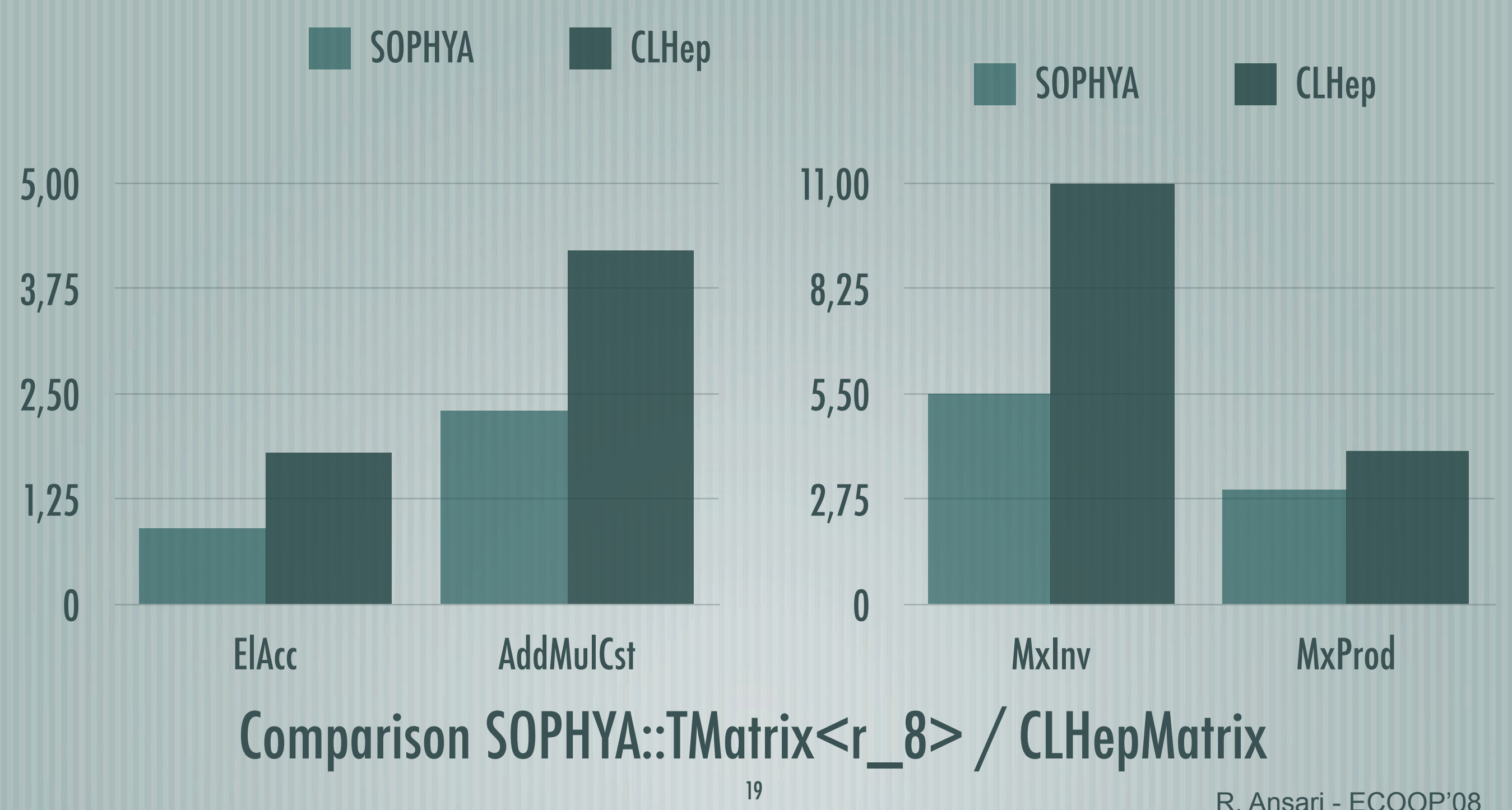

## SOPHYA vs IDL (ccali)

C++ vs specialized array oriented interpreted language

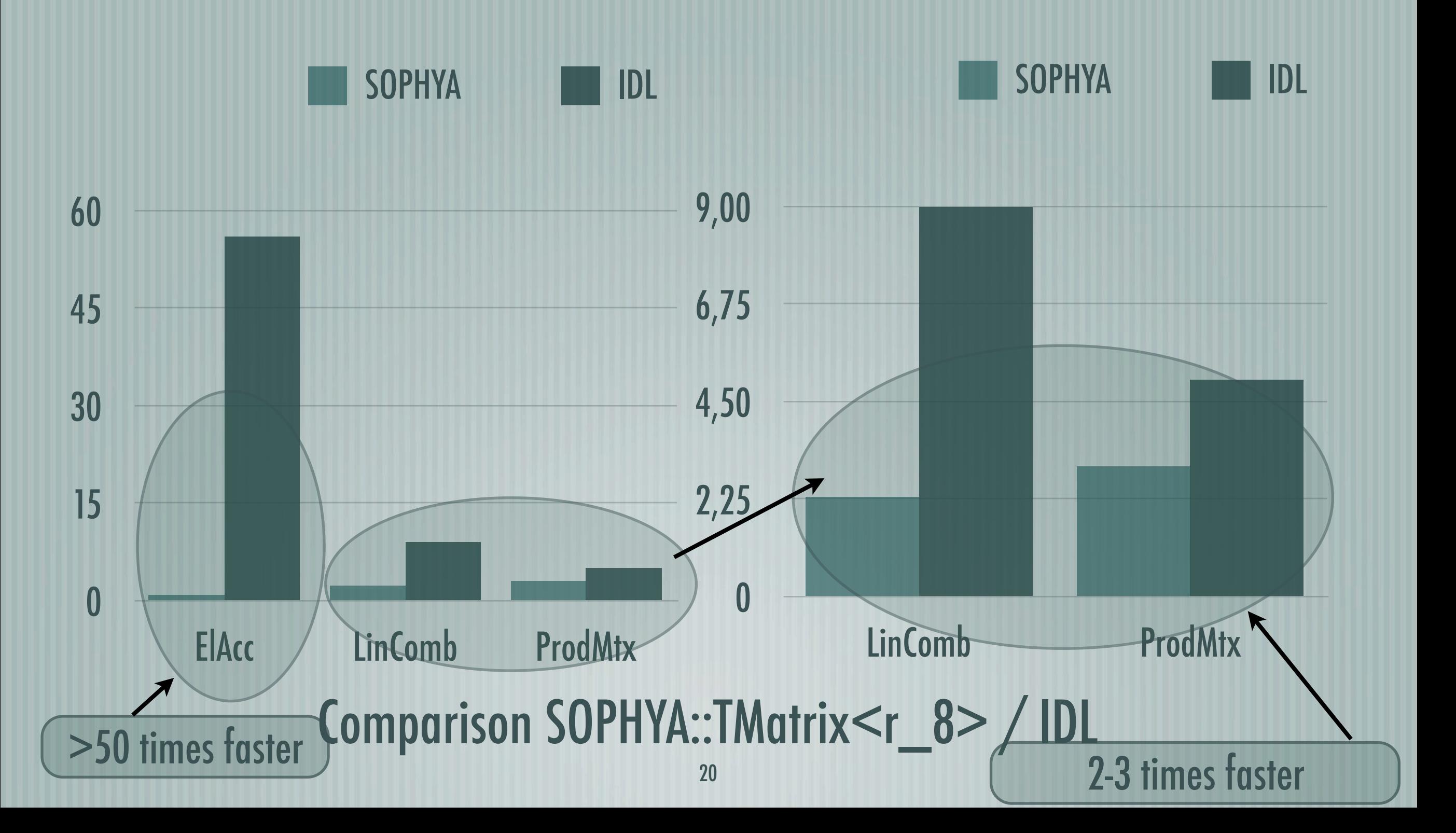

# Interactive data analysis (s)piapp

### Integrated technical and scientific computing frameworks

Interpreted language, and integrated visualization/technical computing framework (array oriented) - few examples :

Matlab ( *[http://www.mathworks.com/](http://www.mathworks.com)* )

- Scilab (*[http://scilabsoft.inria.fr/](http://scilabsoft.inria.fr)* )
- IDL (*[http://www.rsinc.com/](http://www.rsinc.com)* )
- Computer algebra systems :
	- Mathematica ( *[http://www.wolfram.com/](http://www.wolfram.com)* )
		- Maple (*[http://www.maplesoft.com/](http://www.maplesoft.com)* )

Some other, more specialized data analysis systems …

- PAW : HBOOK/NTuple + interpreted languages (kumac+fortran) "event" oriented, developed in HEP
- ROOT : C++ class library and C++ interpreter, from HEP (http:// [root.cern.ch](http://root.cern.ch) )
- ESO-MIDAS ( [http://www.eso.org/projects](http://www.eso.org/project)/esomidas/ )
- IRAF (<http://iraf.noao.edu>)
	- Processing of astronomical image/data Unix shell like command interpreted language

# piapp (1)

- Interactive data analysis, based on SOPHYA and the C++ GUIgraphics class library PI
- Definition of an OO interactive data analysis framework, build around a class managing objects in memory (NamedObjMgr) a class providing the graphic services (PIStdImgApp)
- Adapter classes, inheriting from NObjMgrAdapter handles data object classes (from SOPHYA or other libraries) and provide the interface between the NamedObjMgr and data object classes.
	- Registration of Adapter object classes at run time (use RTTI)

#### **Simplified (s) piapp architecture**

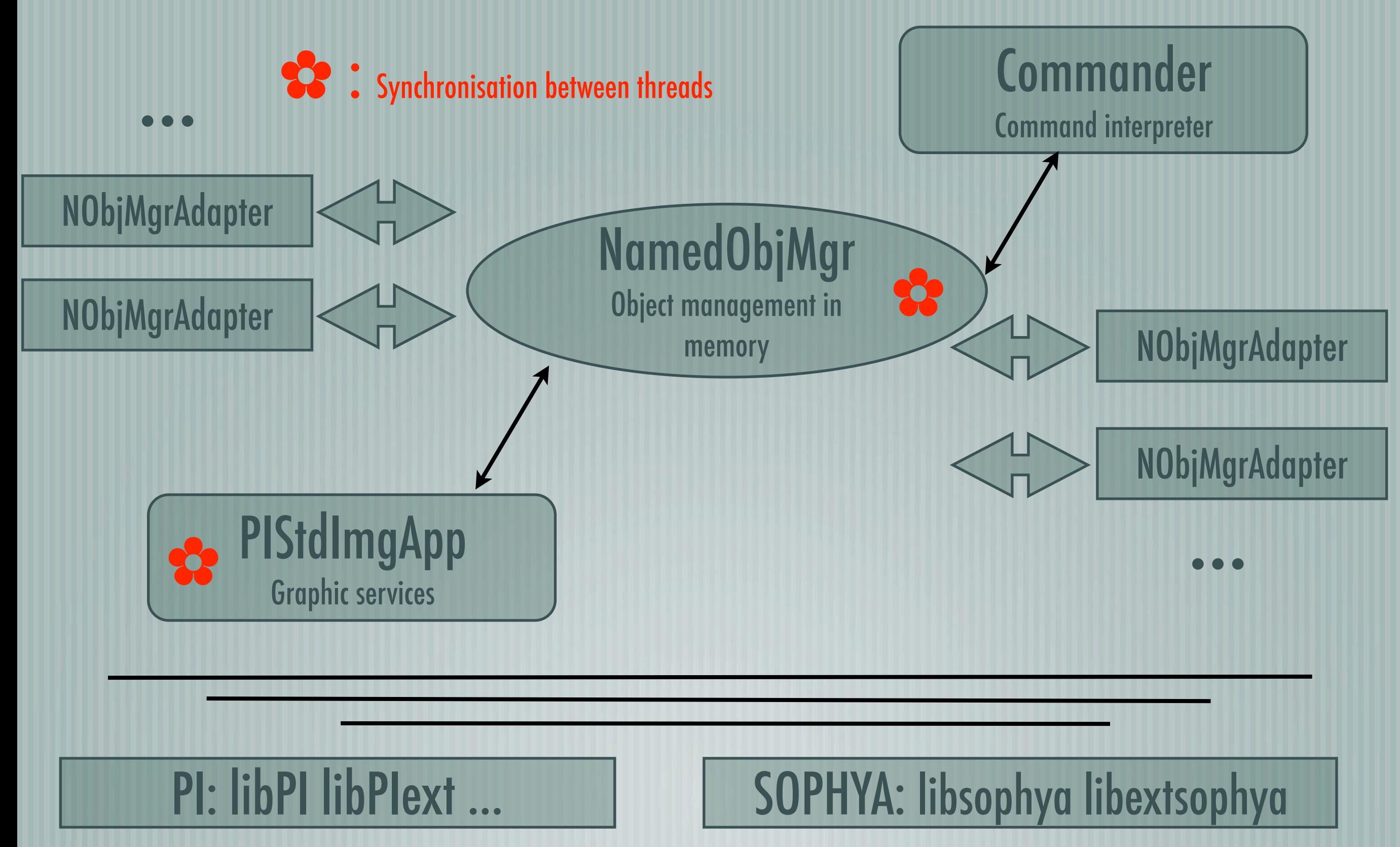

R. Ansari - ECOOP'08

# piapp (2)

- Very good graphic interactivity
- Various 2D graphic views / representations
	- Image visualization
- Some 3D representations
- All graphic views are based on abstract interfaces : Graphic representation for new objects can easily be added

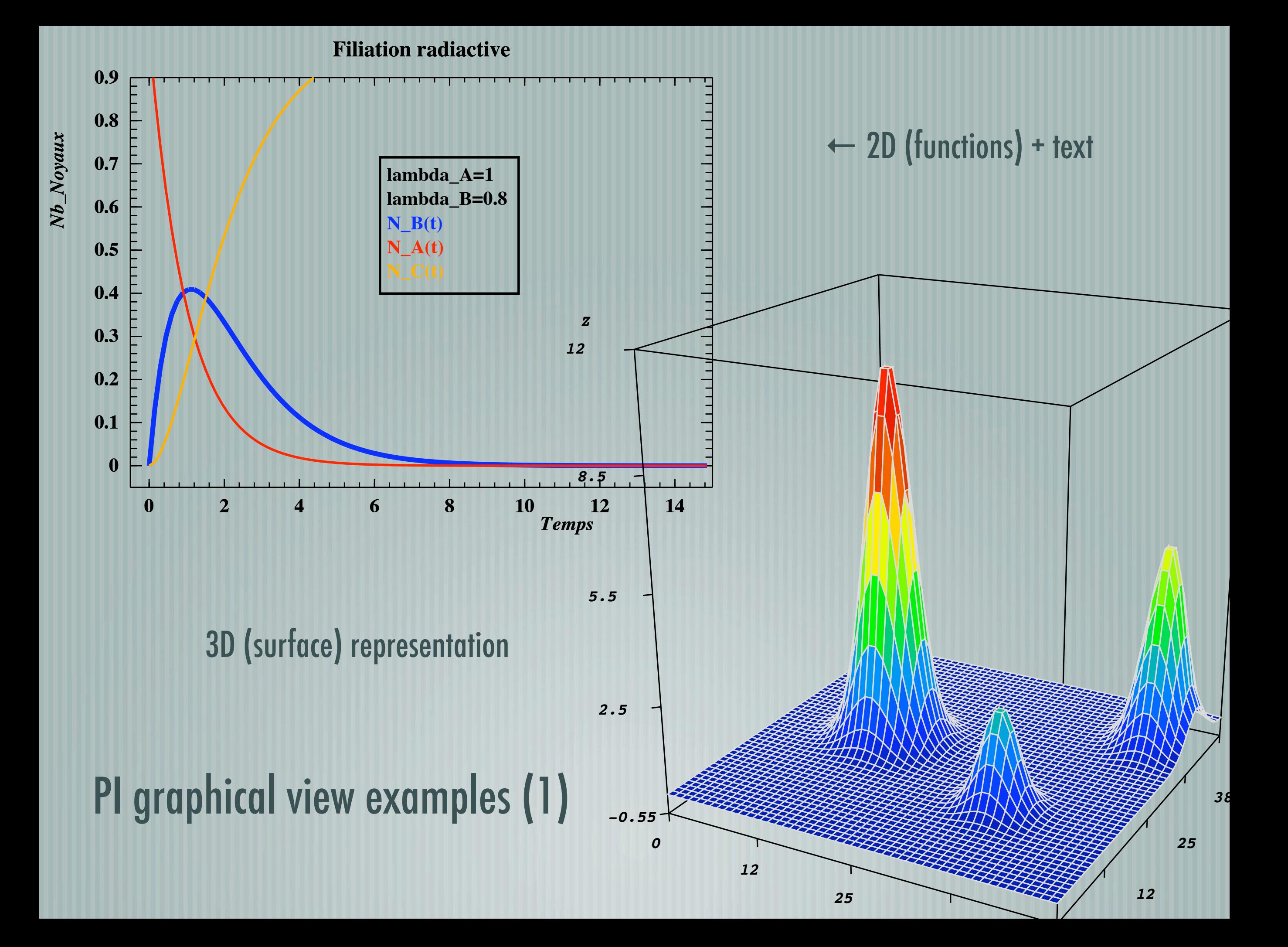

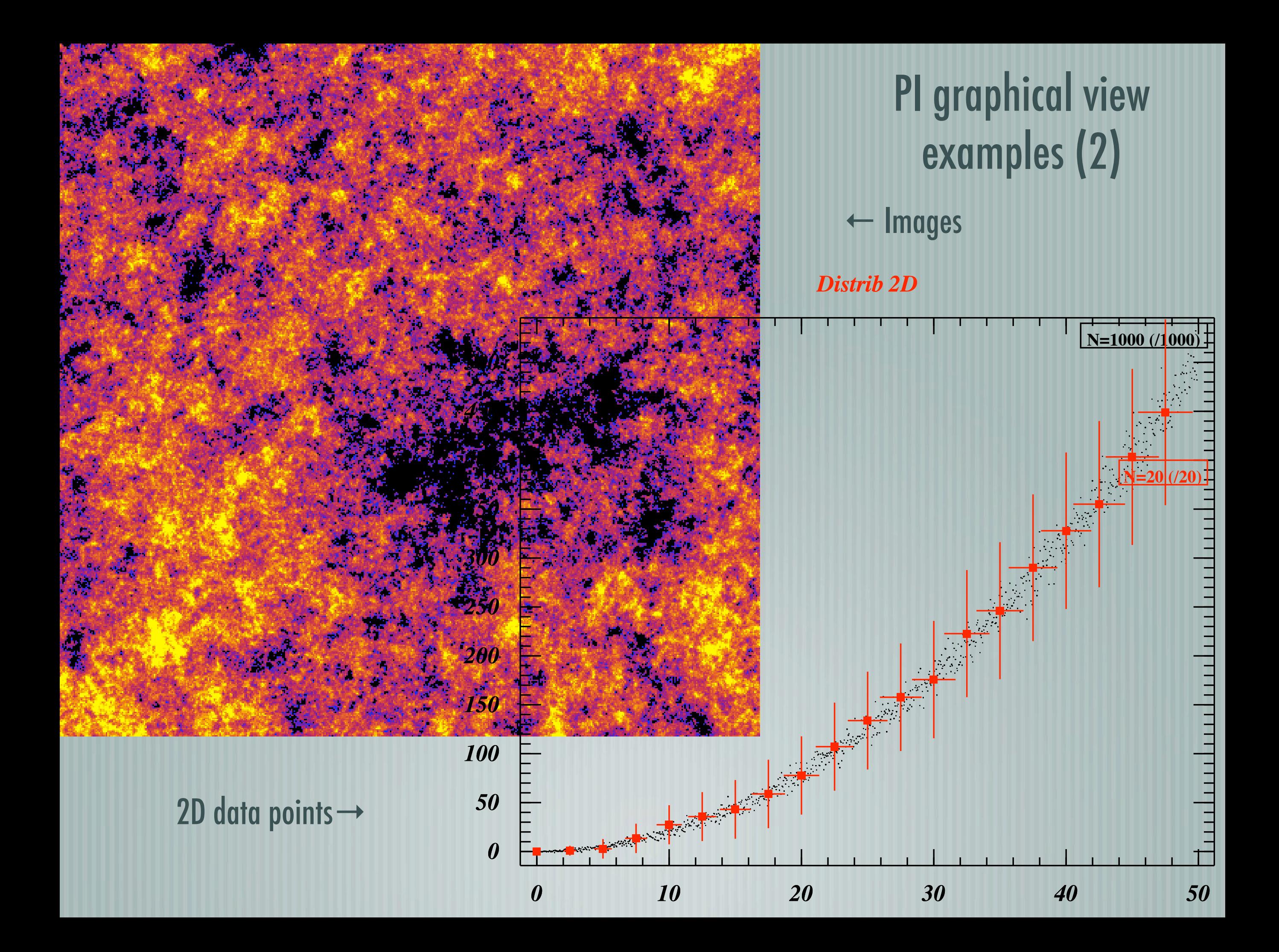

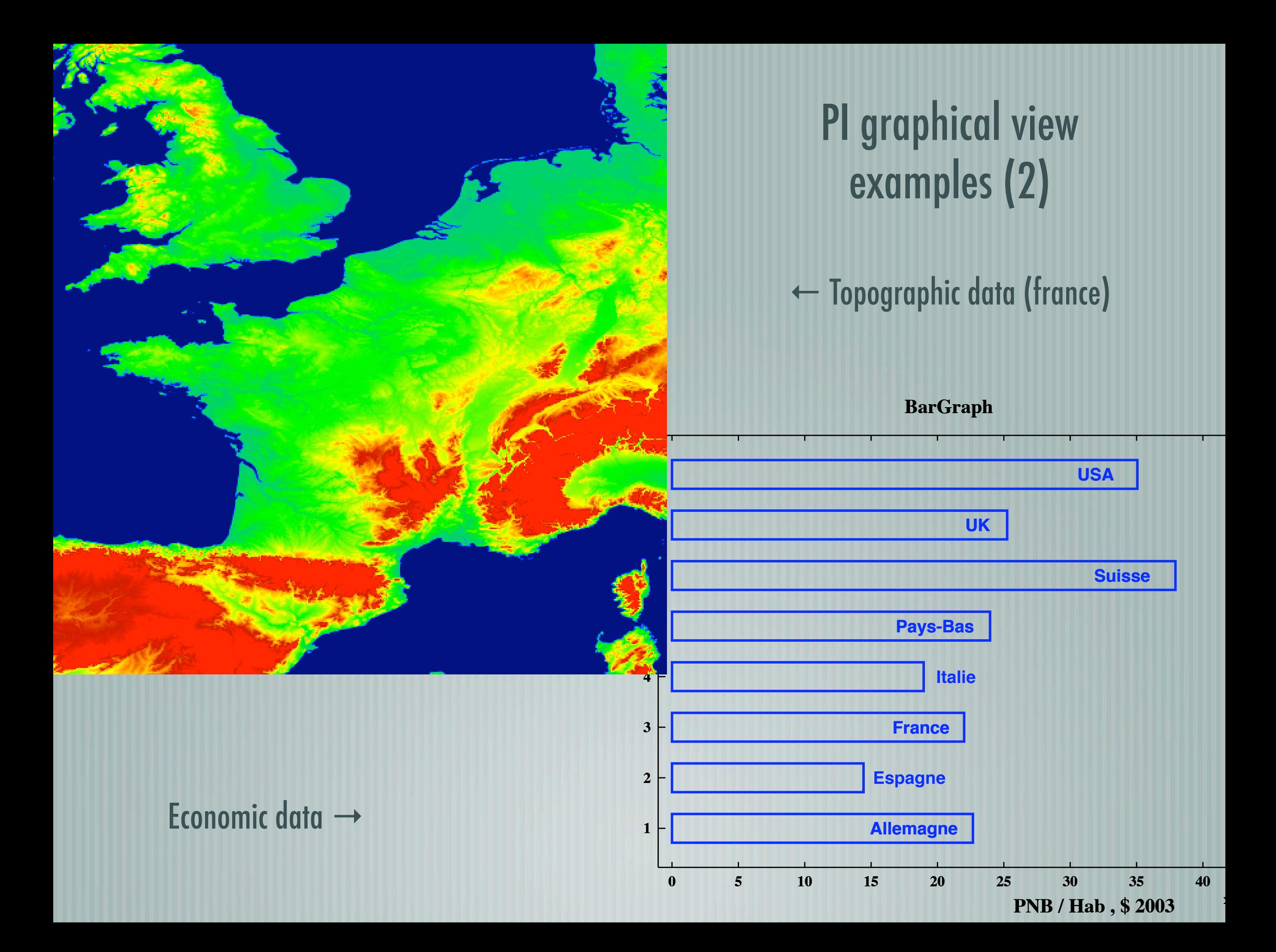

# piapp (3)

- c-shell inspired command interpreter (Other interpreter, for example Tcl can be used)
	- On the fly  $(C/C^{++})$  compilation, and dynamic load for functions and modules (application extension)
	- PAW-like expression evaluation and representation, extended to all objects (uses adapter objects and on-the-fly C-compilation)
	- C++ codelet execution, operating on data objects managed by the application (interactive code development)
	- Multi-thread application, thread-safe commands can be executed on separate threads

#### macro crevec.pic

```
# C++ codelet execution within spiapp
# Creation of a vector with noise
c++exec \
 Vector in(1024); \
 in = RandomSequence(RandomSequence::Gaussian, 0., 1.); \
 for(int kk=0; kk<in.Size(); kk++) \
   in(kk) += 2*sin(kk*0.05); \
 KeepObj(in);
# Displaying the vector 
disp in
```
#### macro filtvec.pic

```
# Cleaning (filtering) the in filter
c++exec \
  Vector out(1024); \
  int w = 2; \
   for(int k=w; k<in.Size()-w; k++) \
    out(k) = in(Range(k-w, k+w)).Sum()/(2.*w+1.); \
  KeepObj(out);
# Displaying the out vector
disp out 'same red'
```
## Conclusions

 $\frac{1}{2}$  C++ classes with performances comparable to fortran/C/f90, while offering high level abstraction and versatility Scientists / physicists can assemble blocks, by using classes A good understanding of both the scientists needs, AND the technical constraints from OO/C++ are needed when designing and implementing the class library Reliability, performance and … documentation

Need also to have "experts" , understanding coding issues in the team

# Additional slides ····

Fortran : First (?) high "level language" (**For**mula **Tran**slator)

- Introduced by IBM in, 1954/1955, Fortran IV en 1962, Fortran 77, Fortran 90/95
- $\mathsf{\rightarrow}$  C++ : 00-extension of C (C-with-classes) by B. Stroustrup in the early 1980's (AT&T)
	- ISO/IEC 14882 (1998)
	- Java: Language/framework introduced Sun in the early '1990
		- Used initially for embedded systems Oak/green OS 1992-1993), for web/internet in 1994-1996, as a general purpose environment from 2000

# C++ : Advantages

- Mature language
- Compilers reliability, performance and availability
- Foreseeable long term support
	- Integration with "system" libraries (C/C++)
	- Existing libraries in C and Fortran can easily be used

# C++ : disadvantages…

- C++ is a powerful language, but rather difficult to learn Ambiguous syntax
- Powerful and versatile standard library (stdc++) , but lack of coverage of many useful domains in scientific computing
	- No numerical library no "standard" persistence (Object I/O) service

## Platform/compilers

- | Linux  $/$  g++ (3.x, 4.x)
	- MacOSX (Darwin) 10.3-10.4-10.5 / g++
- $HPTrv64 (OST) / cxx (6.x)$
- $\parallel$  SGI IRIX64 / CC (7.x)
	- Linux / icc (8.0) compilateur Intel
	- IBM AIX  $xC(8.x)$

## T3 sur asc,ccali,G5 (TCPU)

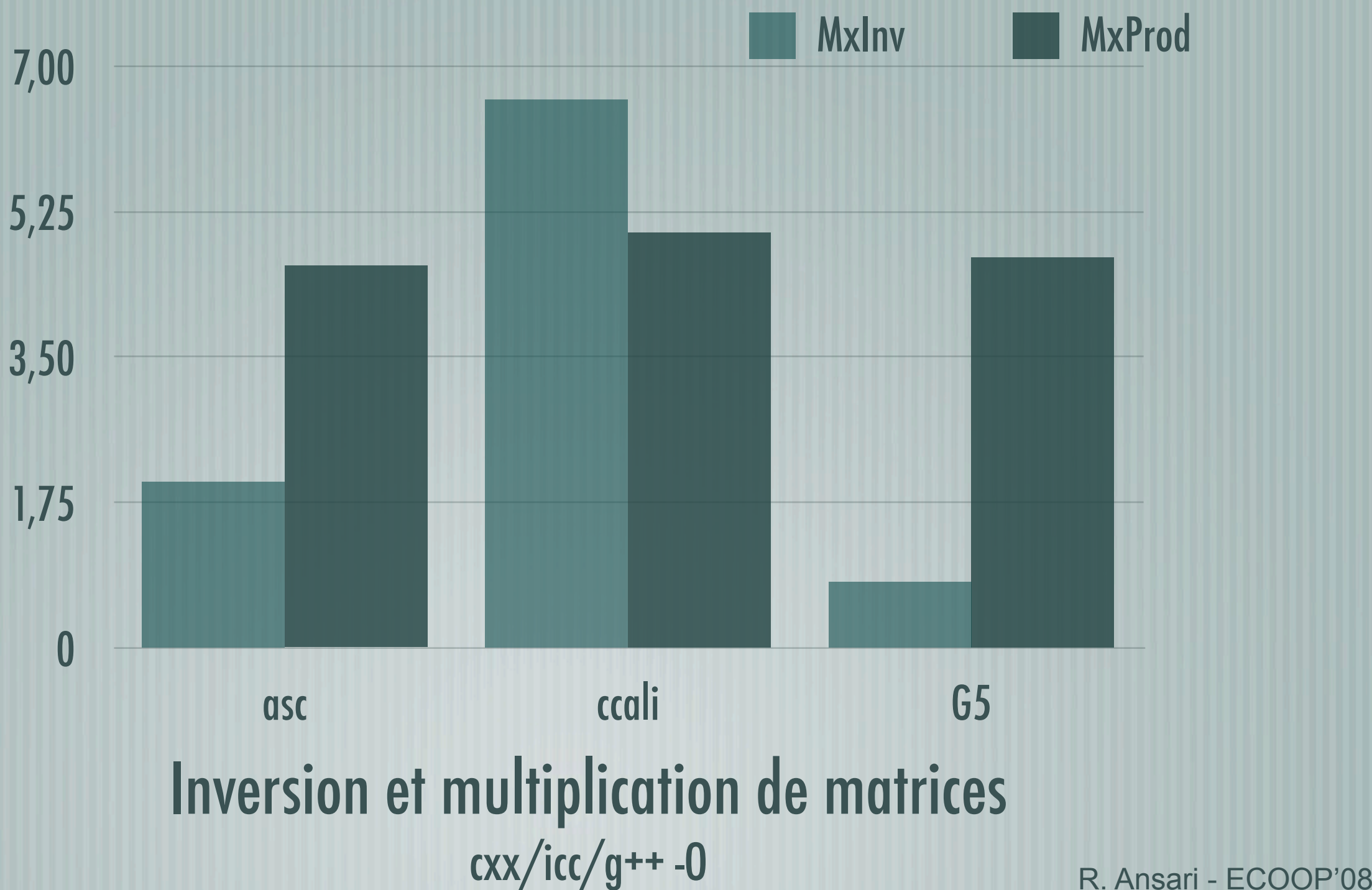

### T2 on asc and eros3 (basic discs)

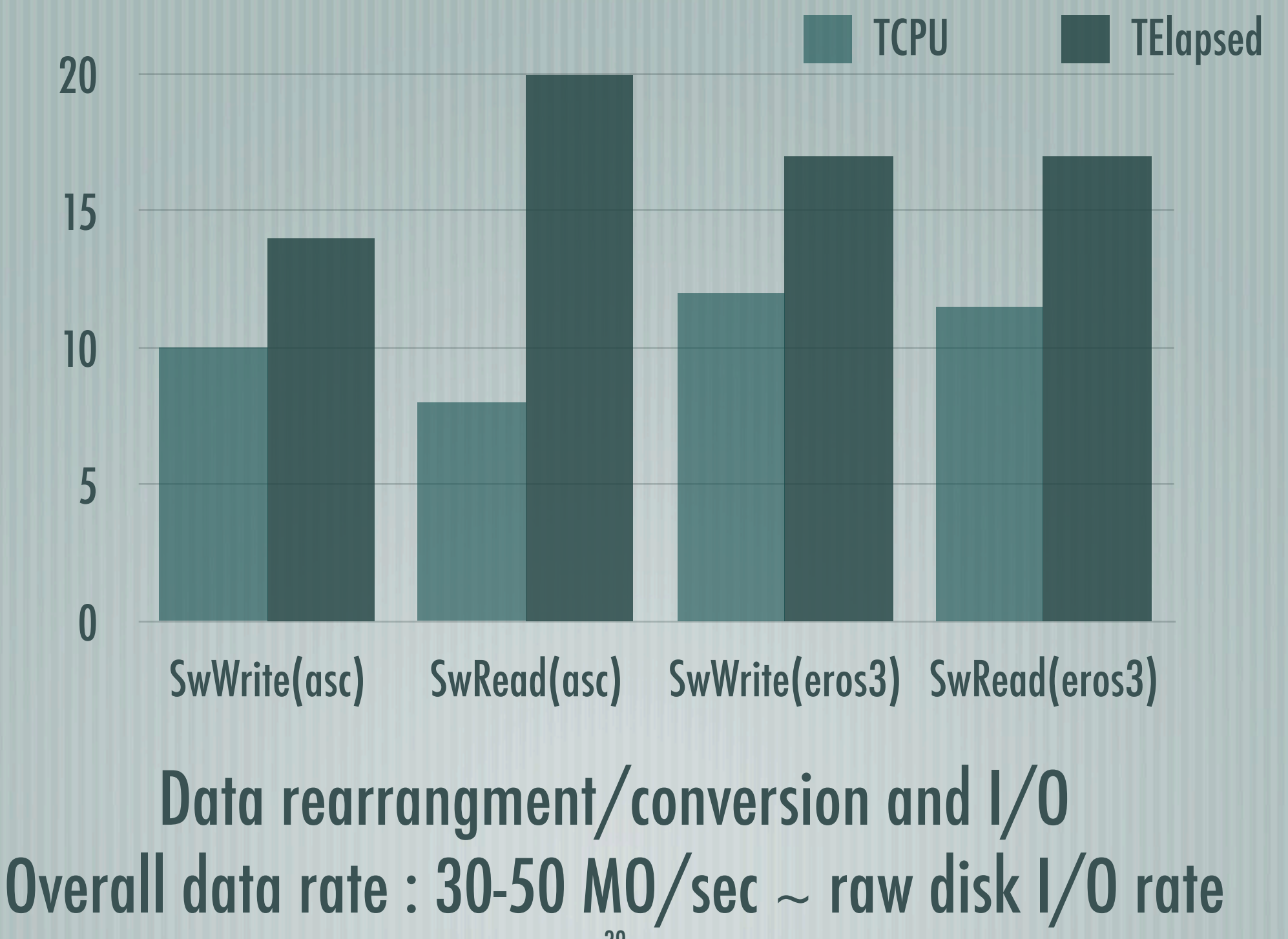

<sup>39</sup> R. Ansari - ECOOP'08

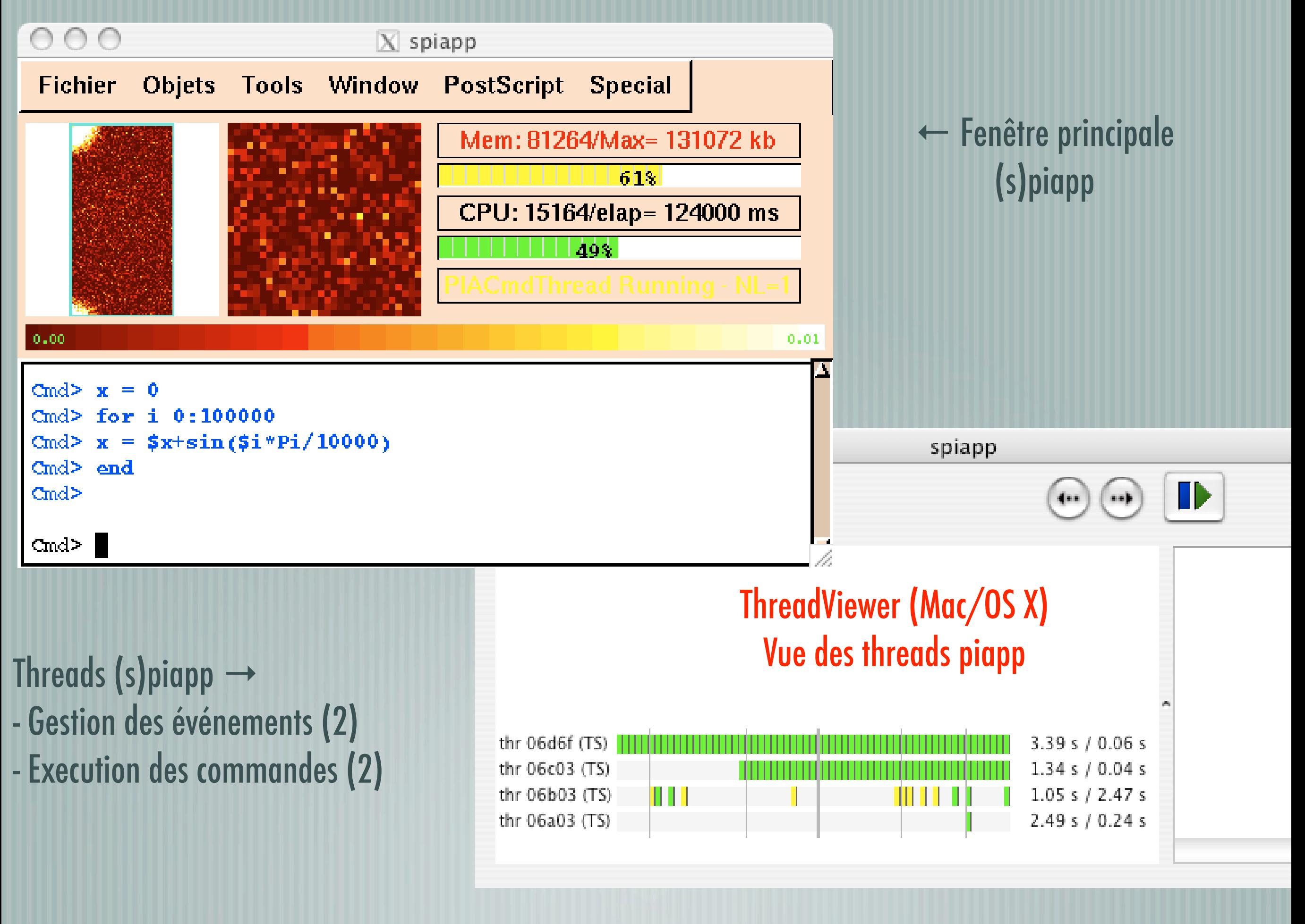

### Quelques bibliothèques numériques

- Quelques projets actifs actuellement (2006)
	- ATLAS (pas du C++) [http://math-atlas.sourceforge.net/](http://math-atlas.sourceforge.net)
	- C++/BOOST [http://www.boost.org/](http://math-atlas.sourceforge.net)
	- IML++ (Iterative Methods Library) [http://math.nist.gov/iml++/](http://math-atlas.sourceforge.net)
	- CLHEP <http://wwwasd.web.cern.ch/wwwasd/lhc++/clhep/>
	- Blitz++ (?)<http://www.oonumerics.org/blitz/>
	- POOMA (?)<http://acts.nersc.gov/pooma/>
	- Portail pour librairies numériques / information [http://math.nist.gov/](http://math-atlas.sourceforge.net)